# **QGIS Application - Bug report #6240 Editing: Delete last Vertex crashes QGIS**

*2012-08-22 04:50 AM - bjpfei -*

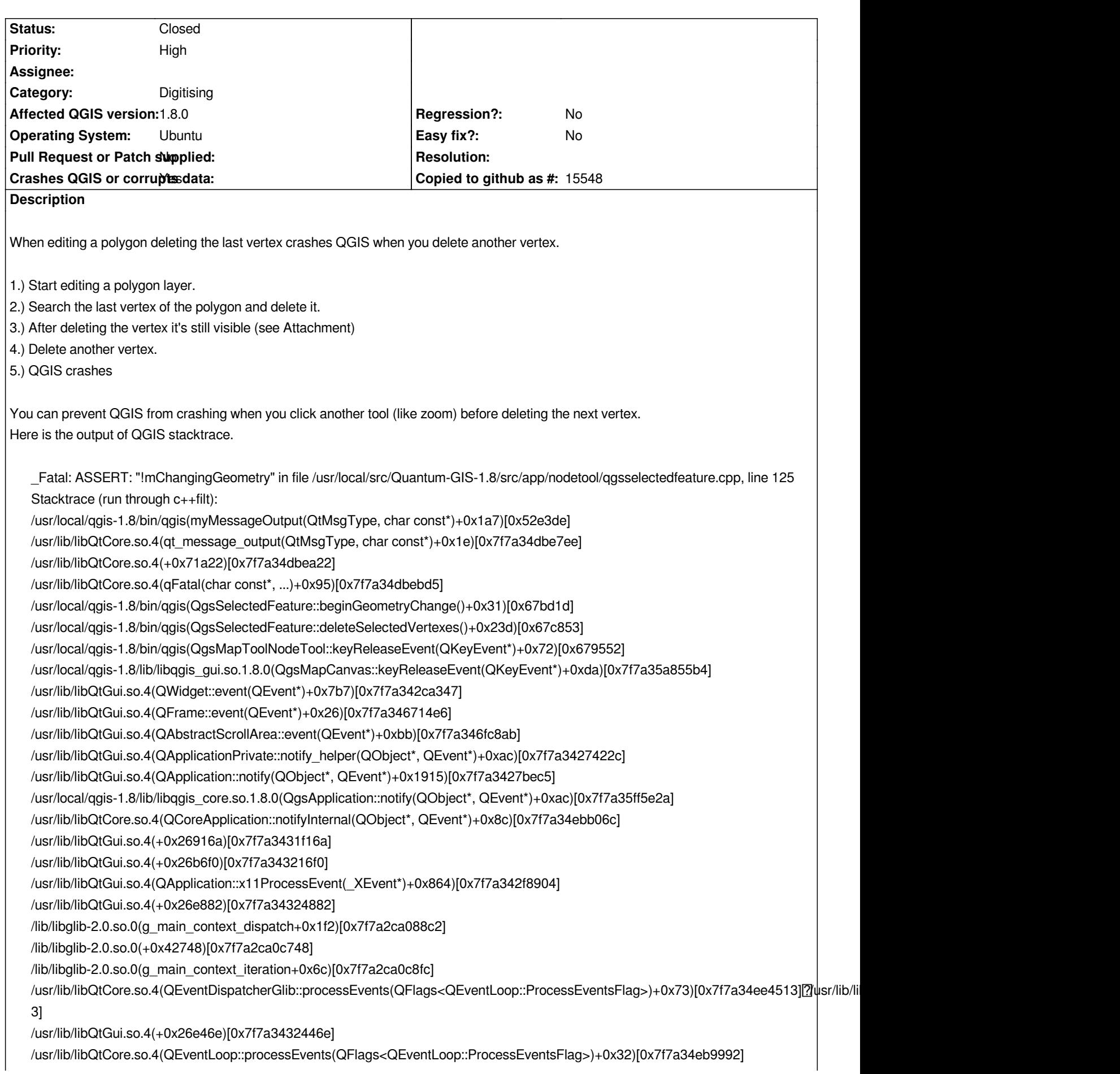

*/usr/lib/libQtCore.so.4(QEventLoop::exec(QFlags<QEventLoop::ProcessEventsFlag>)+0xdc)[0x7f7a34eb9d6c] /usr/lib/libQtCore.so.4(QCoreApplication::exec()+0xbb)[0x7f7a34ebdaab] /usr/local/qgis-1.8/bin/qgis(main+0x2430)[0x53083c] /lib/libc.so.6(\_\_libc\_start\_main+0xfd)[0x7f7a324cac4d] /usr/local/qgis-1.8/bin/qgis[0x52df79] /usr/local/qgis\_devel/bin/qgis: Zeile 2: 30487 Abgebrochen /usr/local/qgis-1.8/bin/qgis\_*

## **Associated revisions**

**Revision f3acfda5 - 2012-10-04 02:18 PM - Jürgen Fischer**

*fix #6240*

# **History**

# **#1 - 2012-08-23 03:19 AM - Giovanni Manghi**

- *Status changed from Open to Feedback*
- *Operating System changed from Ubuntu Server to Ubuntu*

*Is this a regression (it used to work in 1.7.4?)?*

### **#2 - 2012-08-23 07:03 AM - bjpfei -**

*I think so.* 

*Tested it in our old 1.7.4 version and in Code Version commit:1fcfde2 and it worked.*

## **#3 - 2012-08-23 10:49 AM - Giovanni Manghi**

*bjpfei - wrote:*

*Code Version 1fcfde2 and it worked.*

*do you mean that in qgis master it works correctly?*

#### **#4 - 2012-08-24 12:28 AM - bjpfei -**

*I don't know if it works correctly in master. commit:1fcfde2 is not an actual version of master.It is an old version of master - a 1.8rc which we compiled in spring.*

#### **#5 - 2012-08-24 02:13 AM - Giovanni Manghi**

*- Target version changed from Version 1.8.0 to Version 2.0.0*

*bjpfei - wrote:*

*I don't know if it works correctly in master.*

*can you give it a try? under Windows you can use osgeo4w.*

*If it is a regression we must tag this ticket as blocker. If it is a regression and meanwhile it was fixed in master then we should close this ticket as fixed. Thanks in advance.*

#### **#6 - 2012-09-10 08:28 AM - bjpfei -**

*Sorry we can't test this on actual version of master at the moment. Does anybody else has the chance to test it? Thanks in advance*

### **#7 - 2012-10-04 02:31 AM - cmoe -**

*Just tested on commit:777ce59 under ubuntu12.04: After deleting the last vertex, the marker is still visible, but Qgis doesn't crash anymore.*

*regards*

*cmoe*

# **#8 - 2012-10-04 02:40 AM - cmoe -**

*Just an update: It will crash, if press delete on the time the already deleted vertex is still marked.*

*1.) Start editing a polygon layer.*

*2.) Search the last vertex of the polygon (it will be marked blud) and delete it.*

*3.) The blue marker still exists, but the polygon shape will be whithout this vertex.*

*4.) Now press delete to get rid of the needless blue marker*

*5.) Qgis crashes!*

*regards Cédric*

# **#9 - 2012-10-04 05:18 AM - Jürgen Fischer**

*- Status changed from Feedback to Closed*

*Fixed in changeset commit:"f3acfda57b5aeb0008dd37ffaacd60e94ec20b26".*

# **Files**

*delete\_last\_vertex.png 312 KB 2012-08-22 bjpfei -*